<span id="page-0-0"></span>MA8701 Advanced methods in statistical inference and learning Part 3: Ensembles. L15: Stacked ensembles

Mette Langaas

 $3/5/23$ 

Lectured 06.03 2023

### Before we start

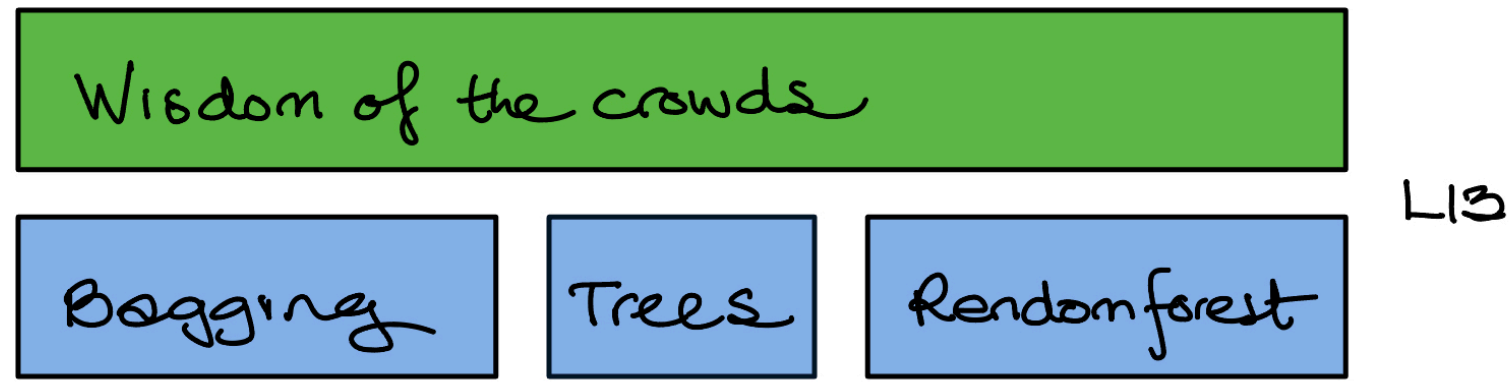

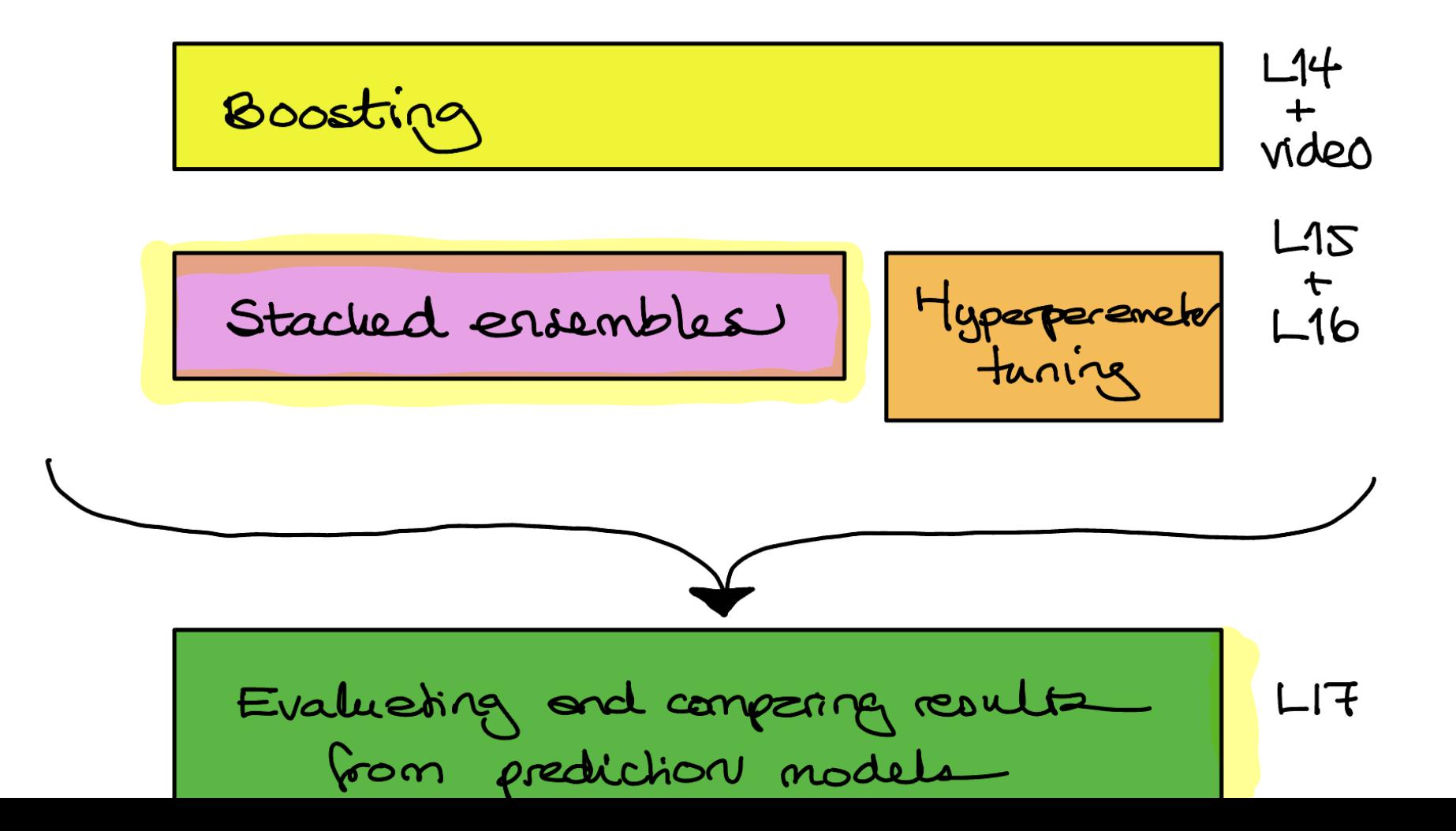

[.](#page-37-0)

### <span id="page-2-0"></span>Stacked ensembles

The idea is to combrie predictions is well-mann in statistics but how should this be done in practice?

aka super learner or generalized stacking

### What is it?

The Stacked Esembles is an algorithm that combines

- multiple, (typically) diverse prediction methods (learning algorithms) called *base learners* (first-level) into a
- **A** a second-level *metalearner* which can be seen as a *single* method.  $R$   $R$  or  $1011$ <br> $1011$

O) Training delc (Coul-zero debe) 
$$
Oi = (Xi, Yi), i=1,..,N
$$

1) Base learners  $\psi^{\ell}_{(x)}$  (= 1, p : from possibly differ methods

2) Media leerner 
$$
\Phi
$$
 : an "ophind" combination of the **kese**  
Gecreta

### <span id="page-3-0"></span>**Literature**

▶ Erin Le Dell (2015): [Scalable Ensemble Learning and](https://escholarship.org/uc/item/3kb142r2) Computationally Efficient Variance Estimation. PhD Thesis, [University of California, Berkeley.](https://escholarship.org/uc/item/3kb142r2) or <https://github.com/ledell/phd-thesis>. Section 2.

### Supporting literature

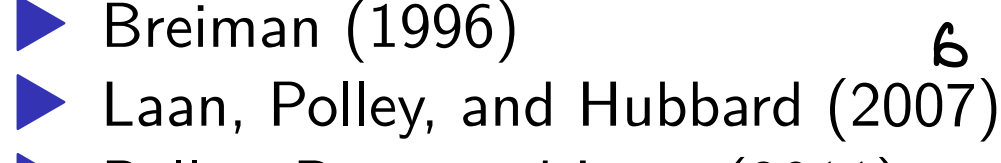

▶ Polley, Rose, and Laan (2011)

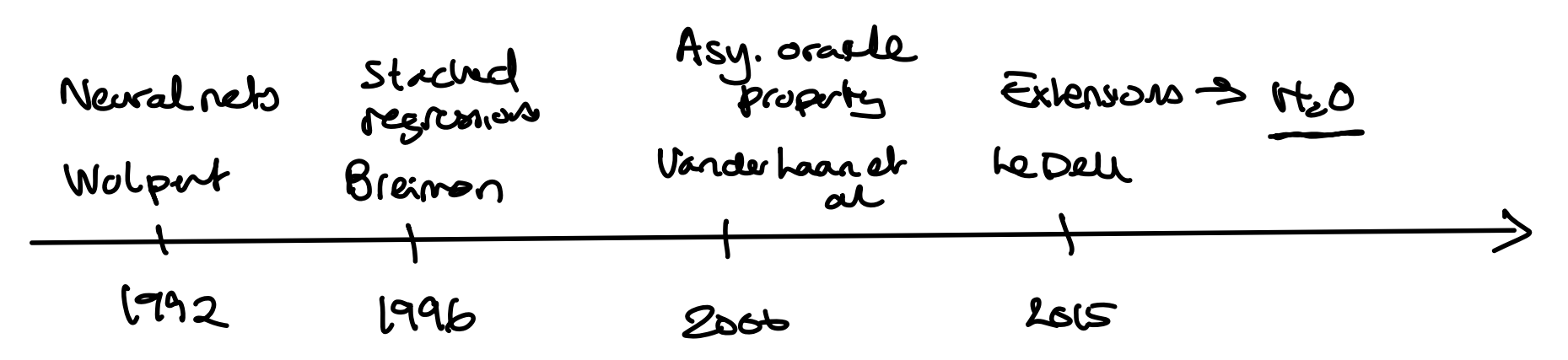

SUGGESTED NEW ENSEMBLE METHOD O Oi Xi Yi <sup>i</sup> d N level zero data Assume Yi ER and Xi ERP <sup>1</sup> We first fit P'Ca Thx Mx Tex <sup>x</sup> <sup>x</sup> <sup>1</sup> lines road lasso af xgboosh to be <sup>L</sup> predicts Jo <sup>Y</sup> <sup>2</sup> We would like to use one or all fl to corbie into meta learner Mex Mx <sup>x</sup> were 1 <sup>A</sup> meta base I might be <sup>a</sup> linear model ft by LS

ESTIMATION STRATEGY

4) If 
$$
(\psi^{\prime}(x), \ldots, \psi^{\prime}(x))
$$
 using the local-zero trans-  
\n $\Rightarrow \hat{\psi}^{\prime}(x), \ldots, \hat{\psi}^{\prime}(x)$   
\n $\Rightarrow \hat{\psi}^{\prime}(x), \ldots, \hat{\psi}^{\prime}(x)$   
\n $\Rightarrow \hat{\psi}^{\prime}(x), \ldots, \hat{\psi}^{\prime}(x)$   
\n $\Rightarrow \alpha_{1} \cdot \hat{\psi}^{\prime}(x) + \alpha_{2} \cdot \hat{\psi}^{\prime}(x) + \ldots + \alpha_{k} \cdot \hat{\psi}^{\prime}(x)$   
\n $\Rightarrow \alpha_{1} \cdot \hat{\psi}^{\prime}(x) + \alpha_{2} \cdot \hat{\psi}^{\prime}(x) + \ldots + \alpha_{k} \cdot \hat{\psi}^{\prime}(x)$   
\n $\Rightarrow \alpha_{1} \cdot \hat{\psi}^{\prime}(x) + \alpha_{2} \cdot \hat{\psi}^{\prime}(x) - \alpha_{k} \cdot \hat{\psi}^{\prime}(x)$   
\n $\Rightarrow \sum_{i=1}^{N} (y_{i} - \alpha_{1} \cdot \hat{\psi}^{\prime}(x) - \alpha_{k} \cdot \hat{\psi}^{\prime}(x)) \approx \sum_{i=1}^{N} \frac{\alpha_{i} \cdot \alpha_{i} \cdot \alpha_{i} \cdot \alpha_{i}}{\alpha_{i} \cdot \alpha_{i} \cdot \alpha_{i} \cdot \alpha_{i}}$   
\n $\Rightarrow \text{Thus, a good strategy?}$   
\n $\Rightarrow \text{The sum, we have}$   
\n $\Rightarrow \text{where, these values is the sequence, there is no inverse.}$ 

#### STACKED ENGENBLE FITTING STRATEGY

(1) Divide the having date into V fields (V=5 or 10 people)  
\n
$$
X_{(1)},...,X_{(J)}
$$
  
\nFor each of the L base degree we then send fields  $\frac{1}{2}$   
\n $\frac{1}{100}$  on (V-1) and predict on 1 to produce products 2  
\n $\frac{1}{100}$  (V-1) and predict on 1 to produce products 2  
\n $\frac{1}{100}$  (V-1)  
\n $\frac{2}{100}$  (V-1)  
\n $\frac{2}{10}$  (V-1)  $\frac{1}{2}$   
\n $\frac{2}{10}$  (V-1)  $\frac{1}{2}$   
\n $\frac{2}{10}$  (V-1)  $\frac{1}{2}$   
\n $\frac{2}{10}$  (V-1)  $\frac{1}{2}$   
\n $\frac{2}{10}$  (V-1)  $\frac{1}{2}$   
\n $\frac{2}{10}$  (V-1)  $\frac{1}{2}$   
\n $\frac{2}{10}$  (V-1)  $\frac{1}{2}$   
\n $\frac{2}{100}$  (V-1)  $\frac{1}{2}$   
\n $\frac{2}{100}$  (V-1)  $\frac{2}{100}$   
\n $\frac{2}{100}$  (V-1)  $\frac{2}{100}$   
\n $\frac{2}{100}$  (V-1)  $\frac{2}{100}$   
\n $\frac{2}{100}$  (V-1)  $\frac{2}{100}$   
\n $\frac{2}{100}$  (V-1)  $\frac{2}{100}$   
\n $\frac{2}{100}$  (V-1)  $\frac{2}{100}$   
\n $\frac{2}{100}$  (V-1)  $\frac{2}{100}$  (V-1)  $\frac{2}{100}$   
\n $\frac{2}{100}$  (V-1)  $\frac{2}{100}$  (V-1)  $\frac{2}{100}$   
\n $\frac{2}{10}$  (V-1)  $\frac{2}{10}$   
\n $\frac{$ 

<span id="page-7-0"></span>"Any" method that produces a prediction - "all" types of problems.

- linear regression
	- lasso
- $\blacktriangleright$  cart
- random forest with mtry=value  $1$
- random forest with  $m$ try=value 2
- $\blacktriangleright$  xgboost with hyperparameter set 1
- ▶ xgboost with hyperparameter set 2
	- neural net with hyperparameter set 1

Input: 
$$
(Y_{i}, Z_{i})
$$

\nR:  $Z_{1i,...,Z_{i}i}$  ette Lbaselexus predator

\n $\{1,...,K\}$ 

\nN:  $Y_{i}$  was not read to produce the  $Z_{i}$ 

Simple A case: 
$$
杂axan
$$

\n
$$
\hat{\varphi}(x) = \hat{\alpha}_{1} \hat{\psi}(x) + \dots + \hat{\alpha}_{L} \hat{\psi}(x)
$$
\n
$$
\hat{\varphi}(x_{i}) = \hat{\alpha}_{1} \hat{\xi}_{1i} + \hat{\alpha}_{L} \hat{\xi}_{1i}
$$

fit wing electic ret  $\Rightarrow$  get  $\lambda_{L1\cdots}$  and  $\lambda_{S}\geq 0$ 

For class 
$$
3
$$
 cation 10, 13  
\nlet  $3(x) = \alpha_1 \sqrt{1}(x) + \cdots + \alpha_1 \sqrt{1}(x) + \alpha_0$   
\nor  $1$   
\n $2(x) = \alpha_1 \log(1 + (\sqrt{1}(x)) + \cdots + \alpha_n \log(1 + (\sqrt{1}(x))) + \alpha_0)$   
\n $2(x) = \alpha_1 \log(1 + (\sqrt{1}(x)) + \cdots + \alpha_n \log(1 + (\sqrt{1}(x))) + \alpha_0)$   
\n $2(x) = \frac{2(x)}{1 + 2(x)} = exp(x + (\sqrt{1}(x)) + \alpha_0 \log(1 + \cdots))$   
\n $2(x) = 2$   
\n $2(x) = 2$   
\n $2(x) = 2$   
\n $2(x) = 2$   
\n $2(x) = 2$   
\n $2(x) = 2$   
\n $2(x) = 2$   
\n $2(x) = 2$   
\n $2(x) = 2$   
\n $2(x) = 2$   
\n $2(x) = 2$   
\n $2(x) = 2$   
\n $2(x) = 2$   
\n $2(x) = 2$   
\n $2(x) = 2$   
\n $2(x) = 2$   
\n $2(x) = 2$   
\n $2(x) = 2$   
\n $2(x) = 2$   
\n $2(x) = 2$   
\n $2(x) = 2$   
\n $2(x) = 2$   
\n $2(x) = 2$   
\n $2(x) = 2$   
\n $2(x) = 2$   
\n $2(x) = 2$   
\n $2(x) = 2$   
\n $2(x) = 2$   
\n $2(x) = 2$   
\n $2(x) = 2$   
\n $2(x) = 2$   
\n $2(x) = 2$   
\n $2(x) = 2$   
\n $2(x) = 2$   
\n $2(x) = 2$   
\n $2$ 

<span id="page-10-0"></span> $\blacktriangleright$  the mean (bagging) ▶ constructed by minimizing the ▶ squared loss (ordinary least squares) or non-negative least squares (most popular)  $\leftarrow$  rest page ridge or lasso regression or electic red logistic regression (for binary classification) = defeult ▶ constructed by minimizing 1-ROC-AUC  $\ell$ not recommended Le Dell phD = "suited for class ionbalence"

[.](#page-10-0) [.](#page-10-0) [.](#page-13-0)

#### $2.$ **Why Non-negativity Constraints Work**

Only partial answers are available. Suppose that the  $\{v_k(x)\}\$  are strongly correlated and the  $\{\alpha_k\}$  are chosen using least squares or ridge regression. Then there is no guarantee that the resulting predictor  $\sum_k \alpha_k v_k(x)$  will stay near the range  $[\min_k v_k(x)]$  max $_k v_k(x)$  and generalization may be poor.

 $\frac{\lambda}{\psi(x)}$ 

L. BREIMAN

Breinen

 $P96$ 

Now consider imposing the non-negativity constraints on the  $\{\alpha_k\}$  together with the additional constraint  $\sum \alpha_k = 1$ . For any  $\{\alpha_k\}$  satisfying the constraints  $\alpha_k \geq 0$ ,  $\sum_k \alpha_k = 1$ ,

$$
v(\bm{x}) = \sum_k \alpha_k v_k(\bm{x})
$$

is an "interpolating" predictor. That is, for every value of  $x$ ,

$$
\min_{k} v_k(\mathbf{x}) \leq v(\mathbf{x}) \leq \max_{k} v_k(\mathbf{x}).
$$

So, what our procedure does is to find the best "interpolating" predictor.

52

3) Re estimate 
$$
\hat{\psi}^{l}
$$
 using all trans-  
\nthe learner  $(\hat{\alpha})$  or more complex if, e.g needed)

\nthe learner  $(\hat{\alpha})$  or more complex if, e.g needed)

\n
$$
\hat{\psi}^{l}(x)
$$
 simply take the probability  $\hat{\psi}^{l}(x)$  and being odd.

\n4) Use the probability on new other x:  
\n- use the  $\hat{\psi}^{l}(x)$  to produce  $\hat{\xi}^{*}$  predicts a  $l$ .

\n4) Use the probability on the value  $\hat{\psi}^{l}(x^{*})$  to produce  $\hat{\xi}^{*}$  predicts a  $l$ .

\n4) Use the probability of the values of  $l$  and  $l$ .

<span id="page-13-0"></span>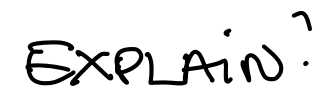

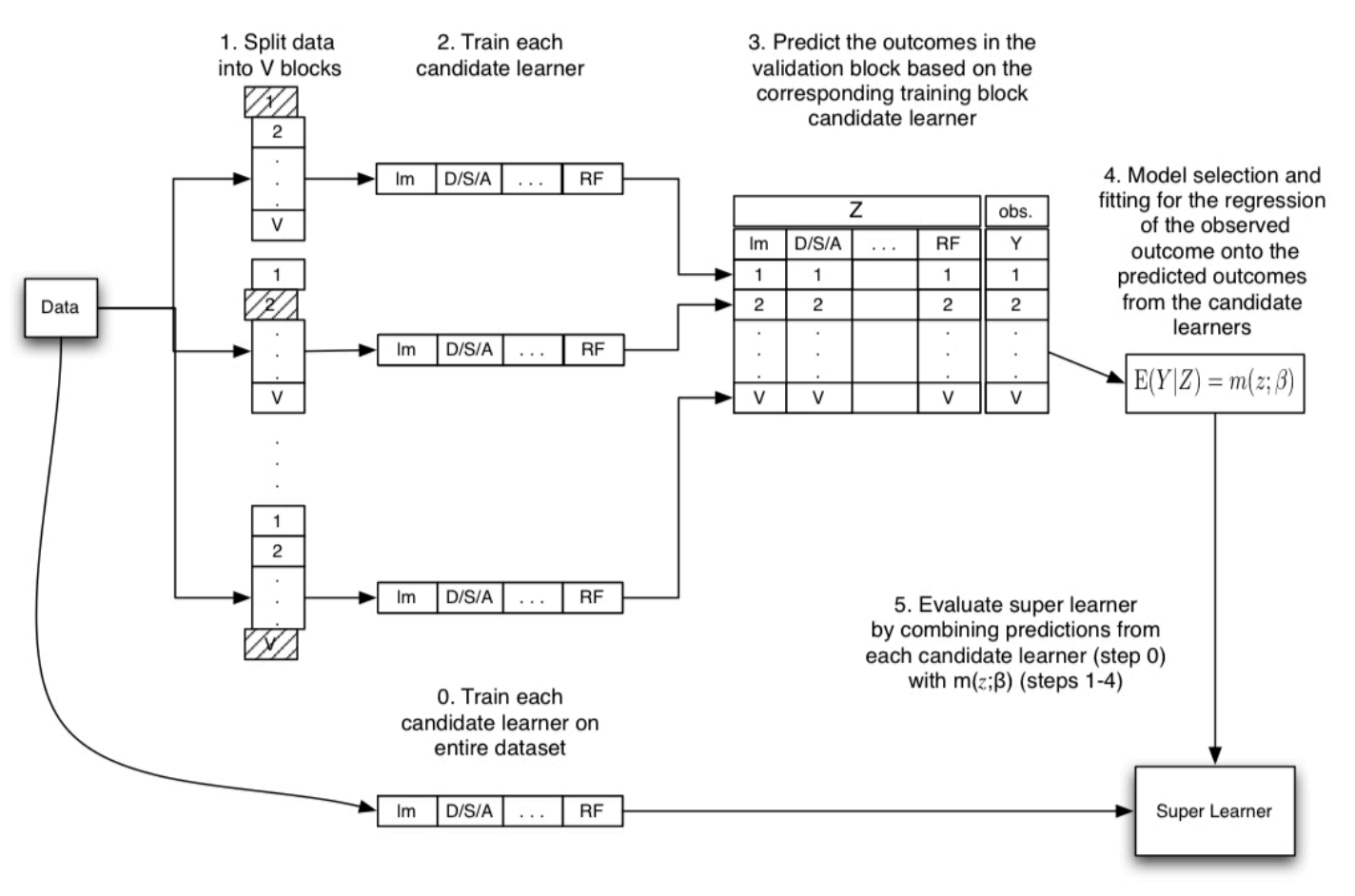

Figure 1: Flow Diagram for Super Learner

(Class notes: Study Figure 3.2 from Polley, Rose, and Laan (2011) and/or Figure 1 from Laan, Polley, and Hubbard  $(2007)$ )

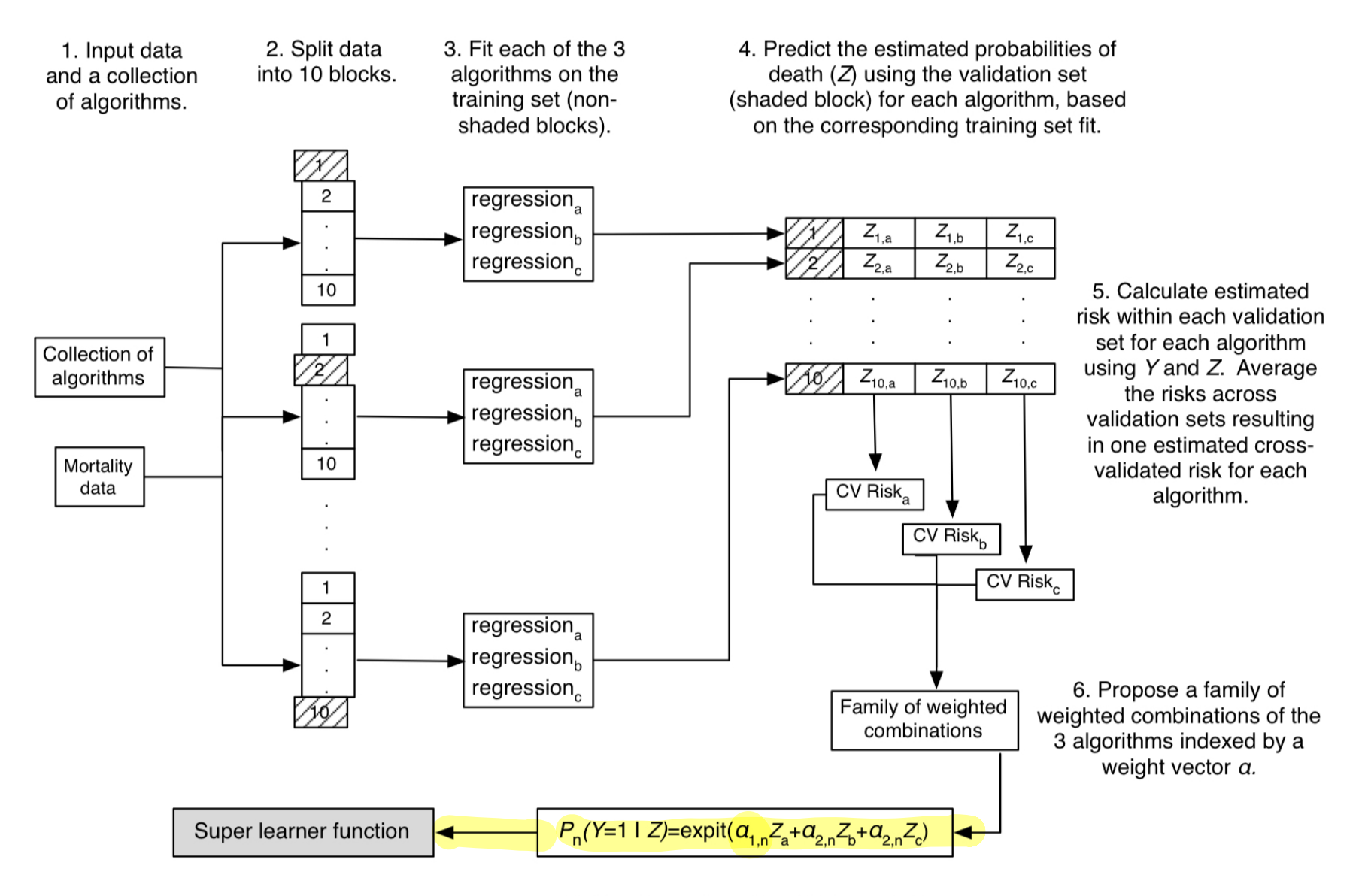

8. Fit each of the algorithms on the complete data set. Combine these fits with the weights obtained in the previous step to generate the super learner predictor function.

7. Use the probabilities  $(Z)$  to predict the outcome Y and estimate the vector  $a$ , thereby determining the combination that minimizes the crossvalidated risk over the family of weighted combinations.

Fig. 3.2 Super learner algorithm for the mortality study example

### <span id="page-15-0"></span>The metalearning

Some observations

- The term *discrete super learner* is used if the base learner with the lowest risk (i.e. CV-error) is selected. only one  $\alpha_1 \neq 0$
- ▶ Since the predictions from multiple base learners may be highly correlated - the chosen method should perform well in that case (i.e. ridge and lasso).
- ▶ When minimizing the squared loss it has been found that adding a non-negativity constraint  $\alpha_l \geqslant 0$  works well,
- ▶ and also the additivity constraint  $\sum_{l=1}^{L} \alpha_l = 1$  the ensemble is a convex combination of the base learners.
- ▶ Non-linear optimization methods may be employed for the metalearner if no existing algorithm is available
- ▶ Historically a regularized linear model has "mostly" been used ▶ For classification the logistic response function can be used on the linear combination of base learners (Figure 3.2 Polley, Rose, and Laan (2011)).

<span id="page-16-0"></span>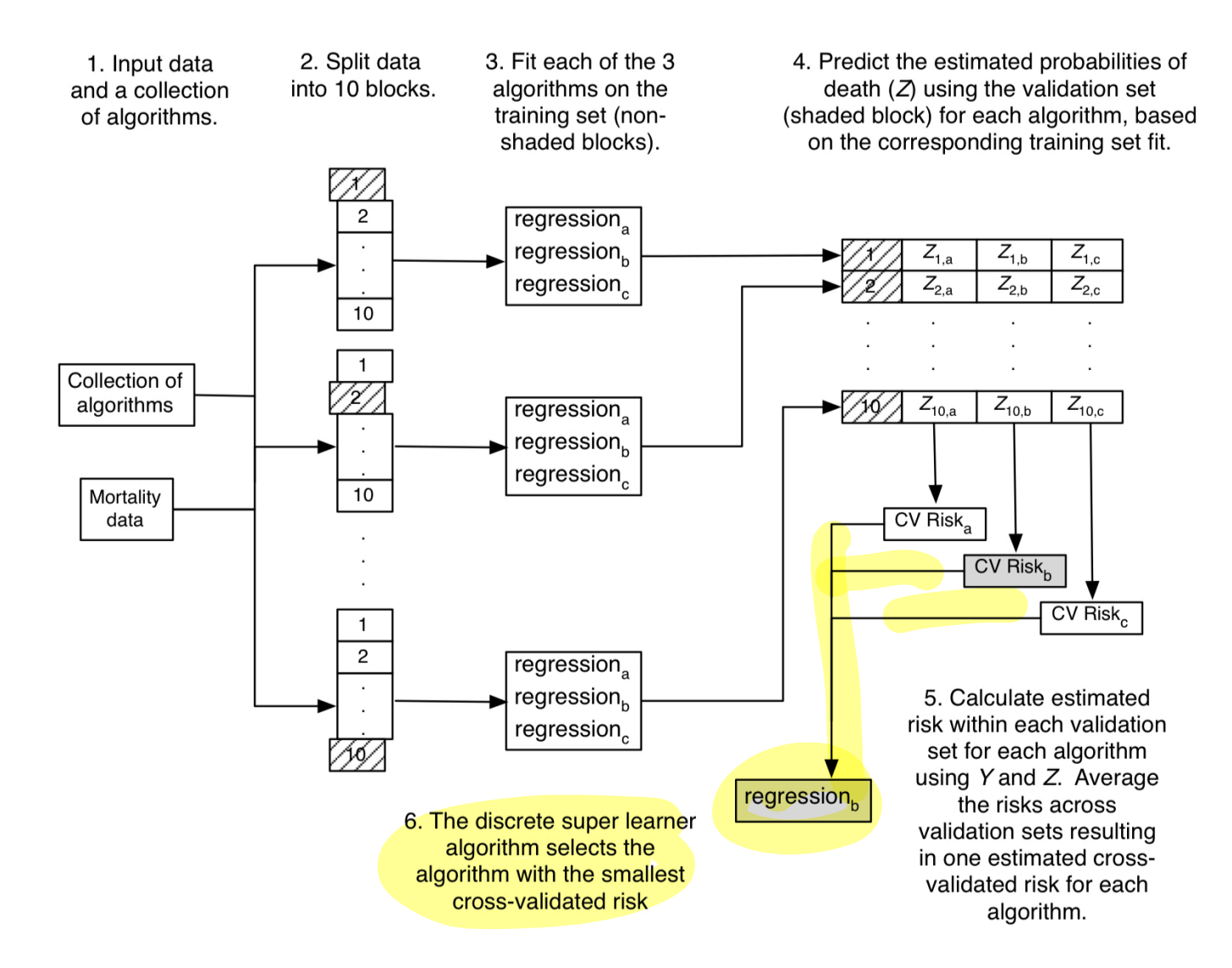

**Fig. 3.1** Discrete super learner algorithm for the mortality study example where  $\overline{Q}_n^b(A, W)$  is the algorithm with the smallest cross-validated risk

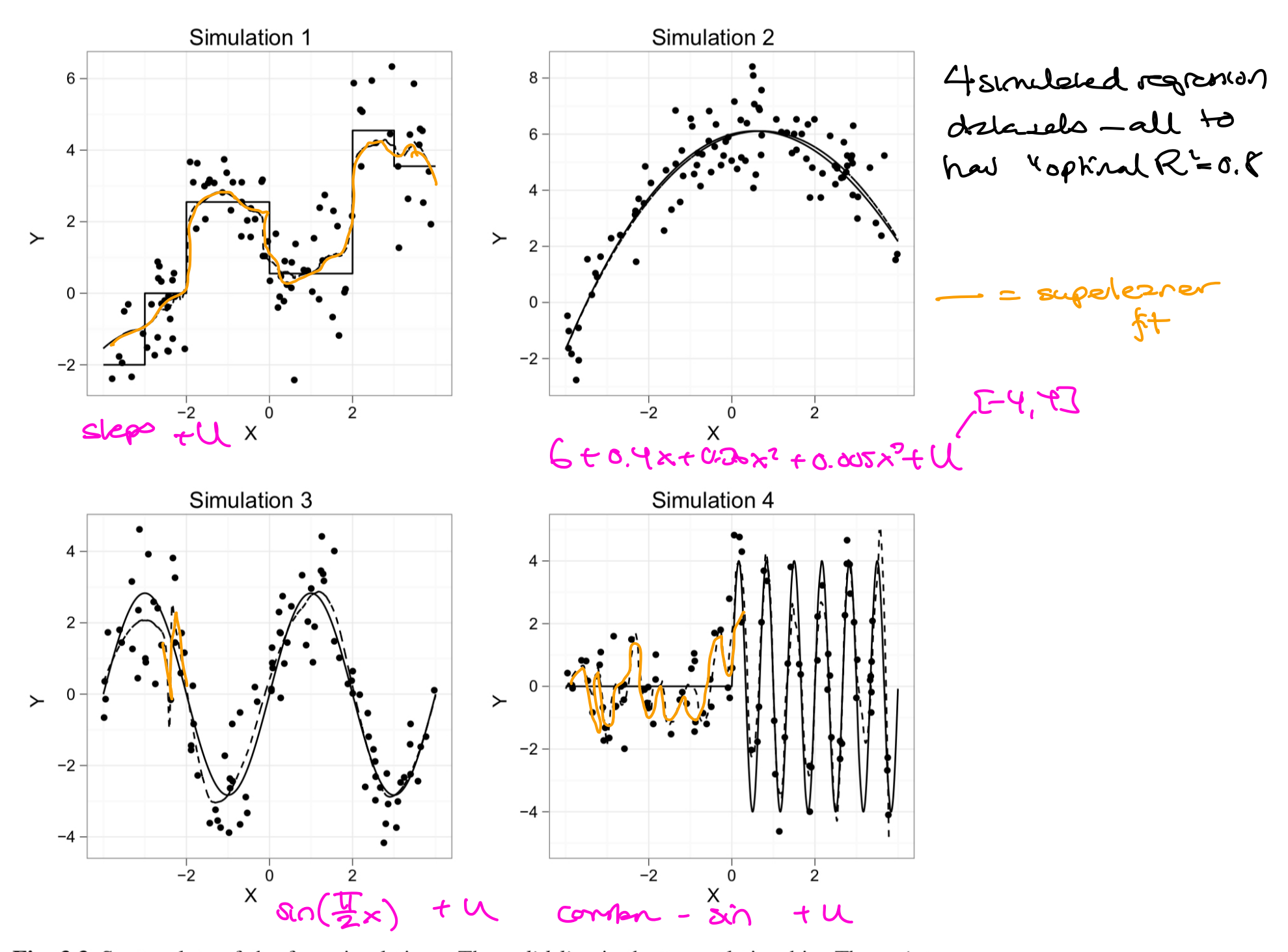

Fig. 3.3 Scatterplots of the four simulations. The *solid line* is the true relationship. The *points* represent one of the simulated data sets of size  $n = 100$ . The *dashed line* is the super learner fit for the shown data set

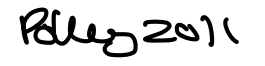

**Table 3.2** Results for four simulations. Average  $R^2$  based on 100 simulations and the corresponding standard errors

|  | <b>Algorithm</b>                      | Sim 1 |               | Sim 2 |                 | Sim 3 |               | Sim 4          |               |  |  |
|--|---------------------------------------|-------|---------------|-------|-----------------|-------|---------------|----------------|---------------|--|--|
|  |                                       | $R^2$ | $SE(R^2)$     | $R^2$ | $SE(R^2)$       | $R^2$ | $SE(R^2)$     | $R^2$          | $SE(R^2)$     |  |  |
|  | <b>Super learner</b>                  |       | $0.741$ 0.032 |       | 0.754 0.025     | 0.760 | 0.025         | 0.496          | 0.122         |  |  |
|  | Discrete SL                           |       | 0.729 0.079   |       | 0.758 0.029     | 0.757 | 0.055         | 0.509          | 0.132         |  |  |
|  | $SL.g$ lm                             |       | 0.422 0.012   | 0.189 | 0.016           | 0.107 | 0.016         | $-0.018$ 0.021 |               |  |  |
|  | <b>SL</b> .interaction                |       | 0.428 0.016   |       | 0.769 0.011     | 0.100 | 0.020         | $-0.018$       | 0.029         |  |  |
|  | $SL$ .randomForest $0.715$ 0.021      |       |               | 0.702 | 0.027           | 0.724 | 0.018         | 0.460          | 0.109         |  |  |
|  | SL.bagging $(0.01)$ 0.751 0.022       |       |               | 0.722 | 0.036           | 0.723 | 0.018         | 0.091          | 0.054         |  |  |
|  | SL.bagging(0.1)                       |       | $0.635$ 0.120 | 0.455 | 0.195           | 0.661 | 0.029         | 0.020          | 0.025         |  |  |
|  | SL.bagging(0.0)                       |       | $0.752$ 0.021 | 0.722 | 0.034           | 0.727 | 0.017         | 0.102          | 0.060         |  |  |
|  | SL.bagging(ms5) $0.747$               |       | 0.020         | 0.727 | 0.030           | 0.741 | 0.016         | 0.369          | 0.104         |  |  |
|  | SL <sub>.</sub> gam(2)                | 0.489 | 0.013         | 0.649 | 0.026           | 0.213 | 0.029         | $-0.014$       | 0.023         |  |  |
|  | SL <sub>.</sub> gam(3)                |       | 0.535 0.033   | 0.748 | 0.024           | 0.412 | 0.037         | $-0.017$       | 0.029         |  |  |
|  | SL <sub>4</sub> (4)                   | 0.586 | 0.027         | 0.759 | 0.020           | 0.555 | 0.022         | $-0.020$       | 0.034         |  |  |
|  | SL.gbm                                | 0.717 | 0.035         | 0.694 | 0.038           | 0.679 | 0.022         | 0.063          | 0.040         |  |  |
|  | SL.nnet(2)                            | 0.476 | 0.235         | 0.591 | 0.245           | 0.283 | 0.285         | $-0.008$       | 0.030         |  |  |
|  | SL.nnet(3)                            | 0.700 | 0.096         | 0.700 | 0.136           | 0.652 | 0.218         | 0.009          | 0.035         |  |  |
|  | SL.nnet(4)                            | 0.719 | 0.077         | 0.730 | 0.062           | 0.738 | 0.102         | 0.032          | 0.052         |  |  |
|  | SL.nnet(5)                            | 0.705 | 0.079         |       | 0.716 0.070     | 0.731 | 0.077         | 0.042          | 0.060         |  |  |
|  | SL.polymars                           | 0.704 | 0.033         | 0.733 | 0.032           | 0.745 | 0.034         | 0.003          | 0.040         |  |  |
|  | SL.bart                               | 0.740 | 0.015         | 0.737 | 0.027           | 0.764 | 0.014         | 0.077          | 0.034         |  |  |
|  | $SL.$ loess $(0.75)$                  |       | 0.599 0.023   |       | 0.761 0.019     |       | 0.487 0.028   | $-0.023$ 0.033 |               |  |  |
|  | $SL.$ loess $(0.50)$                  |       | 0.695 0.018   |       | 0.754 0.022     |       | 0.744 0.029   | $-0.033$ 0.038 |               |  |  |
|  | $SL.$ loess $(0.25)$                  |       | 0.729 0.016   |       | $0.738$ $0.025$ |       | $0.772$ 0.015 | $-0.076$ 0.068 |               |  |  |
|  | $\mathcal{S}L \cdot \text{loss}(0.1)$ |       | 0.690 0.044   |       | 0.680 0.064     |       | 0.699 0.039   |                | $0.544$ 0.118 |  |  |

 $21$   $21$ <br>base

Take home message: - the best algo (beseleener) is not known in advance and will change = dependent on problem 2 deba  $-$  adding none base loarners  $\rightarrow$  superliener does better end get R2= 076 optisely

Regress on geo mean of <sup>13</sup> rents  $LE = \frac{Csc}{c}$ SuperLearner discreteSL M SE Lm  $bar$  $gam(3)$ gam $(4)$  gam  $gam(5)$ polymars step.interaction glm bayesglm Method  $200 - 654$ glmnet $(.75)$  - $3 - 18$ glmnet(1) glmnet $(.50)$  -Name Source  $\boldsymbol{n}$  $\overline{p}$ glmnet $(.25)$  ais 202 10 Cook and Weisberg (1994) DSAdiamond 308 17 Chu (2001) step  $cps78$ 550 18 Berndt (1991) ridge  $cps85$ 534 17 Berndt (1991) gbm $(2)$  -¢ 209 6 Kibler et al. (1989) cpu randomForest -**FEV** 654 4 Rosner (1999) gbm $(1)$  -392 7 Newman et al. (1998) Pima svm laheart 200 10 Afifi and Azen (1979) mussels 201 3 Cook (1998) 10 12 14  $0.5$  $\overline{2}$ 4 6 8 enroll 258 6 Liu and Stengos (1999) **Relative MSE** 252 14 fat Penrose et al. (1985) diabetes 366 15 Harrell  $(2001)$ 506 13 Newman et al. (1998) house

Fig. 3.4 Tenfold cross-validated relative mean squared error compared to glm across 13 real data sets. Sorted by geometric mean, denoted by the plus  $(+)$  sign

```
B datasets
```
## <span id="page-21-0"></span>Theoretical result

- LeDell (2015) (page 6)
	- ▶ Oracle selector: the estimator among all possible weighted combinations of the base prediction function that minimizes the risk under the true data generating distribution.

I

- ▶ The *oracle result* was established for the Super Learner by Laan, Polley, and Hubbard (2007) <mark>سحمہ ط</mark>
- If the *true prediction function* cannot be represented by a combination of the base learners (available), then "optimal" will be the closest linear combination that would be optimal if the true data-generating function was known.
- **In the oracle result** require an *uniformly bounded loss function*. Using the convex restriction (sum alphas  $=1$ ) implies that if each based learner is bounded so is the convex combination. In practice: truncation of the predicted values to the range of the outcome in the training set is sufficient to allow for unbounded loss functions

### <span id="page-22-0"></span>Other issues

- ▶ Many diferent implementations available, and much work on parallell processing and speed and memory efficient execution.
- ▶ Super Learner implicitly can handle hyperparameter tuning by including the same base learner with different model parameter sets in the ensemble.
- **Speed** and memory improvements for large data sets involves subsampling, and the R subsemble package is one solution, the H2o package another.

#### <span id="page-23-0"></span>**Super Learner Algorithm**

### H2O help peg

The steps below describe the individual tasks involved in training and testing a Super Learner ensemble. H2O automates most of the steps below so that you can quickly and easily build ensembles of H2O models.

#### 1. Set up the ensemble.

- a. Specify a list of L base algorithms (with a specific set of model parameters).
- b. Specify a metalearning algorithm.

#### 2. Train the ensemble.

- a. Train each of the L base algorithms on the training set.
- b. Perform k-fold cross-validation on each of these learners and collect the cross-validated predicted values from each of the L algorithms.
- c. The N cross-validated predicted values from each of the L algorithms can be combined to form a new  $N \times L$  matrix. This matrix, along with the original response vector, is called the "level-one" data.  $(N =$  number of rows in the training set.)
- d. Train the metalearning algorithm on the level-one data. The "ensemble model" consists of the L base learning models and the metalearning model, which can then be used to generate predictions on a test set.
- 3. Predict on new data.
	- a. To generate ensemble predictions, first generate predictions from the base learners.
	- b. Feed those predictions into the metalearner to generate the ensemble prediction.

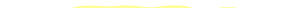

- <span id="page-24-0"></span>• metalearner algorithm (Optional) Specify the metalearner algorithm type. Options include:
	- "AUTO" (GLM with non negative weights & standardization turned off, and if validation frame is present, then lambda search is set to True; may change over time). This is the default.
	- $\sqrt{\frac{m}{\pi}}$  (GLM with default parameters)
	- 'gbm" (GBM with default parameters)
	- "drf" (Random Forest with default parameters)
	- "deeplearning" (Deep Learning with default parameters)  $\bullet$
	- "naivebayes" (NaiveBayes with default parameters)
	- "xgboost" (if available, XGBoost with default parameters)
- metalearner\_params: (Optional) If a  $\vert$  metalearner algorithm is specified, then you can also specify a list of customized parameters for that algorithm (for example, a GBM with  $n$ trees=100, max depth=10, etc.)
- metalearner nfolds: (Optional) Specify the number of folds for cross-validation of the metalearning algorithm. Defaults to 0 (no cross-validation). If you want to compare the crossvalidated performance of the ensemble model to the cross-validated performance of the base learners or other algorithms, you should make use of this option.
- metalearner fold assignment: (Optional; Applicable only if a value for metalearner nfolds is specified) Specify the cross-validation fold assignment scheme for the metalearner. The available options are AUTO (which is Random), Random, Modulo, or Stratified (which will stratify the folds based on the response variable for classification problems). This value defaults to AUTO.
- metalearner\_fold\_column: (Optional; Cannot be used at the same time as nfolds) Specify the name of the column that contains the cross-validation fold assignment per observation for cross-validation of the metalearner. The column can be numeric (e.g. fold index or other integer value) or it can be categorical. The number of folds is equal to the number of unique values in this column.
- metalearner\_transform: (Optional) Specify the transformation used on predictions from the base models in order to make a level one frame. Options include:
	- TNONE" (no transform applied)
	- "Logit" (applicable only to classification tasks, use logit transformation on the predicted nrohahilities)

## <span id="page-25-0"></span>R example from H2o-package

[https://docs.h2o.ai/h2o/latest-stable/h2o-docs/data](https://docs.h2o.ai/h2o/latest-stable/h2o-docs/data-science/stacked-ensembles.html)[science/stacked-ensembles.html](https://docs.h2o.ai/h2o/latest-stable/h2o-docs/data-science/stacked-ensembles.html)

Python examples available from the same page

The **Higgs boson data is used** - but which version is not specified, maybe this <https://archive.ics.uci.edu/ml/datasets/HIGGS> or a specifically made data set. The problem is binary, so maybe to detect signal vs noise.

 $h2o.init()$ 

Connection successful!

```
R is connected to the H2O cluster:
     H2O cluster uptime: 1 days 3 hours
     H2O cluster timezone: Europe/Oslo
     H2O data parsing timezone: UTC
     H2O cluster version: 3.40.0.1
     H2O cluster version age: 25 days
     H2O cluster name: H2O_started_from_R_mettela_bze126
      H2O cluster total nodes: 1
      \frac{1}{2} contracts to the contract of \frac{1}{2} contracts to \frac{1}{2} contracts to \frac{1}{2} contracts to \frac{1}{2} contracts to \frac{1}{2} contracts to \frac{1}{2} contracts to \frac{1}{2} contracts to \frac{1}{2} contracts t
```
[.](#page-25-0)

```
# Identify predictors and response
  y <- "response"
  x \leftarrow \text{setdiff}(\text{names}(\text{train}), y)# For binary classification, response should be a factor
  train[, y] <- as.factor(train[, y])
  test[, y] <- as.factor(test[, y])
  print(dim(train))[1] 1000029
   # Number of CV folds (to generate level-one data for stacking)
   nfolds < -5# There are a few ways to assemble a list of models to stack toegether:
   # 1. Train individual models and put them in a list
   # 1. Generate a 2-model ensemble (GBM + RF)
   # Train & Cross-validate a GBM
   my\_gbm \leftarrow h2o.gbm(x = x,y = y,
                    training-frame = train,distribution = "bernoulli",
                    ntrees = 10,max_{\text{depth}} = 3,
                   min_{x} rows = 2,learn_rate = 0.2,nfolds = nfolds,keep\_cross\_validation\_predictions = TRUE,seed = 1
```

```
# Train & Cross-validate a RF
my\_rf <- h2o.randomForest(x = x,
                         y = y,
                         training\_frame = train,ntrees = 50,nfolds = nfolds,
```
16

keep\_cross\_validation\_predictions = TRUE,  $seed = 1)$ 

### <span id="page-28-0"></span>Now the default metalearner

Default metalearner: Options include 'AUTO' (GLM with non negative weights; if validation frame is present, a lambda search is performed)

```
# Train a stacked ensemble using the GBM and RF above
ensemble \leftarrow h2o.stackedEnsemble(x = x,
                                  y = y,
                                  training frame = train,
                                  base_models = list(my\_gbm, my\_rf)
```

```
\begin{array}{c} \hline \end{array}| | 0%
\begin{array}{c} \hline \end{array}|======================================================================| 100%
```

```
.
                                                         .
                                                          .
                                                           .
erf_r
# default metalearner_transform should be NONE
#print(summary(ensemble))
#ensemble@model
# Eval ensemble performance on a test set
perf <- h2o.performance(ensemble, newdata = test)
# Compare to base learner performance on the test set
perf_gbm_test <- h2o.performance(my_gbm, newdata = test)
perf_rf_test <- h2o.performance(my_rf, newdata = test)
```
<span id="page-29-0"></span>metalearner\_model  
\nModel Details:  
\n
$$
\lambda \sum_{i=1}^{n} (\frac{1}{2} (\lambda - x)) \gamma_i^2 + \alpha \Gamma_i)
$$
\nH20BinomialModel: glm  
\nModel ID: metalearner\_MTO\_StackedFasemble\_model\_R\_1677945156774\_1824  
\nGLM Model: summary  
\nfamily link  
\n1 binomial logit Elastic Net (alpha = 0.5, lambda = 8.399E-5)  
\ntraining-frame  
\nCoefficients: glm coefficients  
\nnames coefficients standardized-coefficients  
\n1\nInterest  
\n1 Intercept  
\n
$$
\begin{array}{ccc}\n & .19102 \\
 & .19102 \\
 & .19102 \\
 & .19102\n\end{array}
$$
\n2 GBM\_model\_R\_1677945156774\_1824  
\n3 DRF\_model\_R\_1677945156774\_1824  
\n3 DRF\_model\_R\_1677945156774\_1214  
\n
$$
\begin{array}{ccc}\n & .19102 \\
 & .19102 \\
 & .19102\n\end{array}
$$
\n2 GBM\_model\_R\_1677945156774\_1214  
\n3.809905  
\n0.701246  
\n
$$
\begin{array}{ccc}\n & .1\n\end{array}
$$
\n2 GBW\_model\_R\_1677945156774\_1214  
\n
$$
\begin{array}{ccc}\n & .1\n\end{array}
$$
\n2 GBW\_model\_R\_1677945156774\_1214  
\n3.809905  
\n0.701246  
\n0.701246  
\n0.701246

```
Adding transform "logit"
```
 $\vert$ 

 $\begin{array}{c} \hline \end{array}$ 

# Train a stacked ensemble using the GBM and RF above ensemble <- h2o.stackedEnsemble(x = x,

```
y = y,
training_frame = train,
base_models = list(my\_gbm, my\_rf),metalearner_transform = "Logit")
```

```
#print(summary(ensemble))
#print(ensemble@model)
```
# Eval ensemble performance on a test set perf <- h2o.performance(ensemble, newdata = test)

```
erf_r
                                                    .
# Compare to base learner performance on the test set
perf_gbm_test <- h2o.performance(my_gbm, newdata = test)
perf_rf_test <- h2o.performance(my_rf, newdata = test)
ensemble auc test \leq - h/2o.auc(perf)
```
| | 0%

|======================================================================| 100%

```
$metalearner_model
Model Details:
==============
H2OBinomialModel: glm
Model ID: metalearner AUTO StackedEnsemble model R 1677945156774 1830
GLM Model: summary
   family link regularization number_of
1 binomial logit Elastic Net (alpha = 0.5, lambda = 3.885E-4)training_frame
1 levelone_training_StackedEnsemble_model_R_1677945156774_1830
Coefficients: glm coefficients
                      names coefficients standardized coefficients
1 1 Intercept -0.053725 0.154528
2 GBM_model_R_1677945156774_1086 0.791767 0.515081
3 DRF_model_R_1677945156774_1214 0.845217 0.731991
             \Lambda
```

$$
(x) = -0.05 + 0.75 \cdot log_{1}t(\hat{\psi}_{6gm}(x))
$$
  
+0.85. log\_{1}t(\hat{\psi}\_{pge}(x))

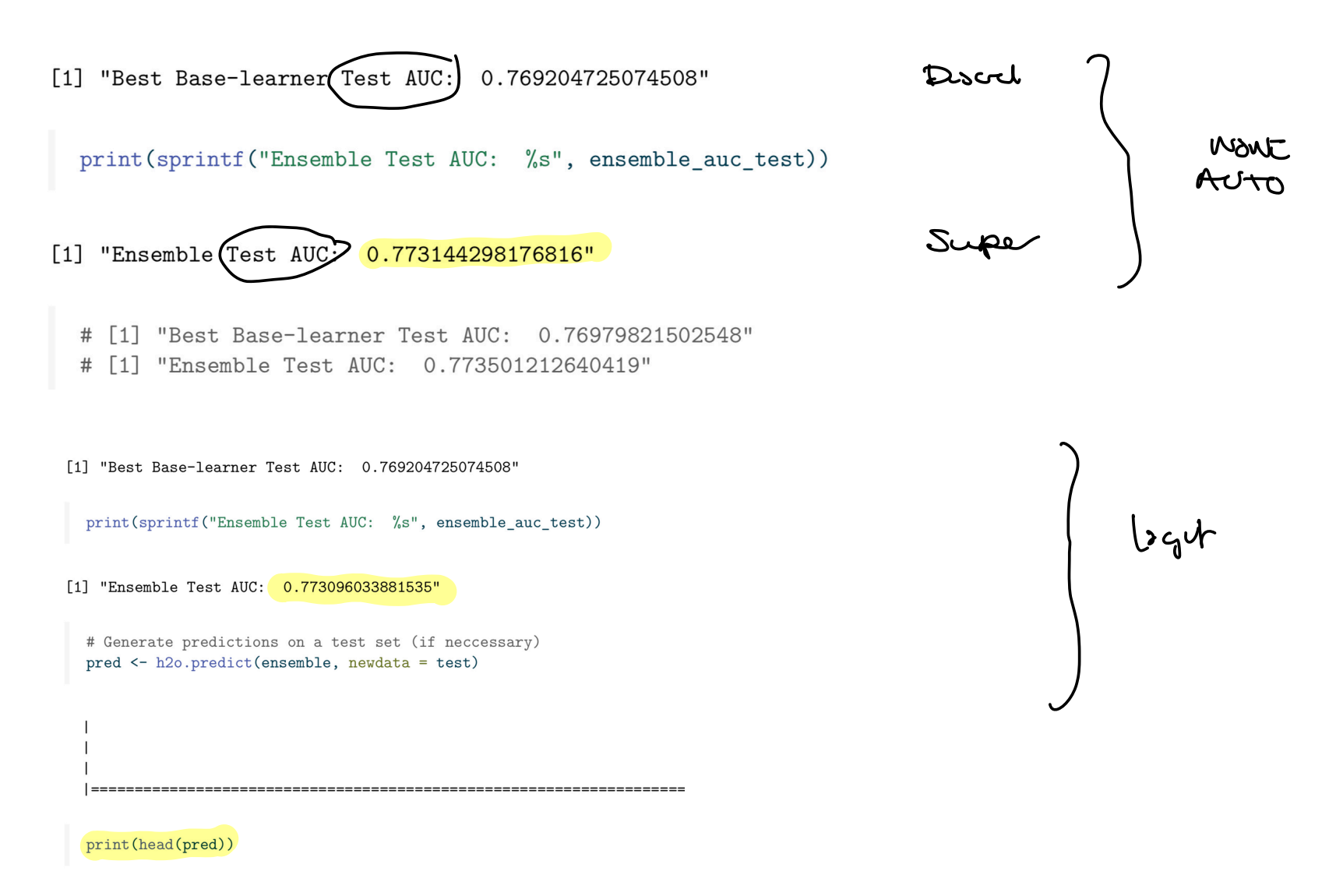

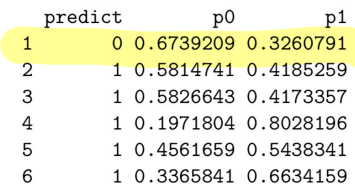

### <span id="page-33-0"></span>Uncertainty in the ensemble

(Class notes: Study "Road map" 2 from Polley, Rose, and Laan (2011))

- Add an outer (external) cross validation loop (where the super learner loop is inside). Suggestion: use 20-fold, especially when small sample size.
- ▶ Overfitting? Check if the super learner does as well or better than any of the base learners in the ensemble.
- **EXECUTE:** Results using *influence functions* for estimation of the variance for the Super Learner are based on asymptotic variances in the use of V-fold cross-validation (see Ch 5.3 of LeDell  $(2015)$ )

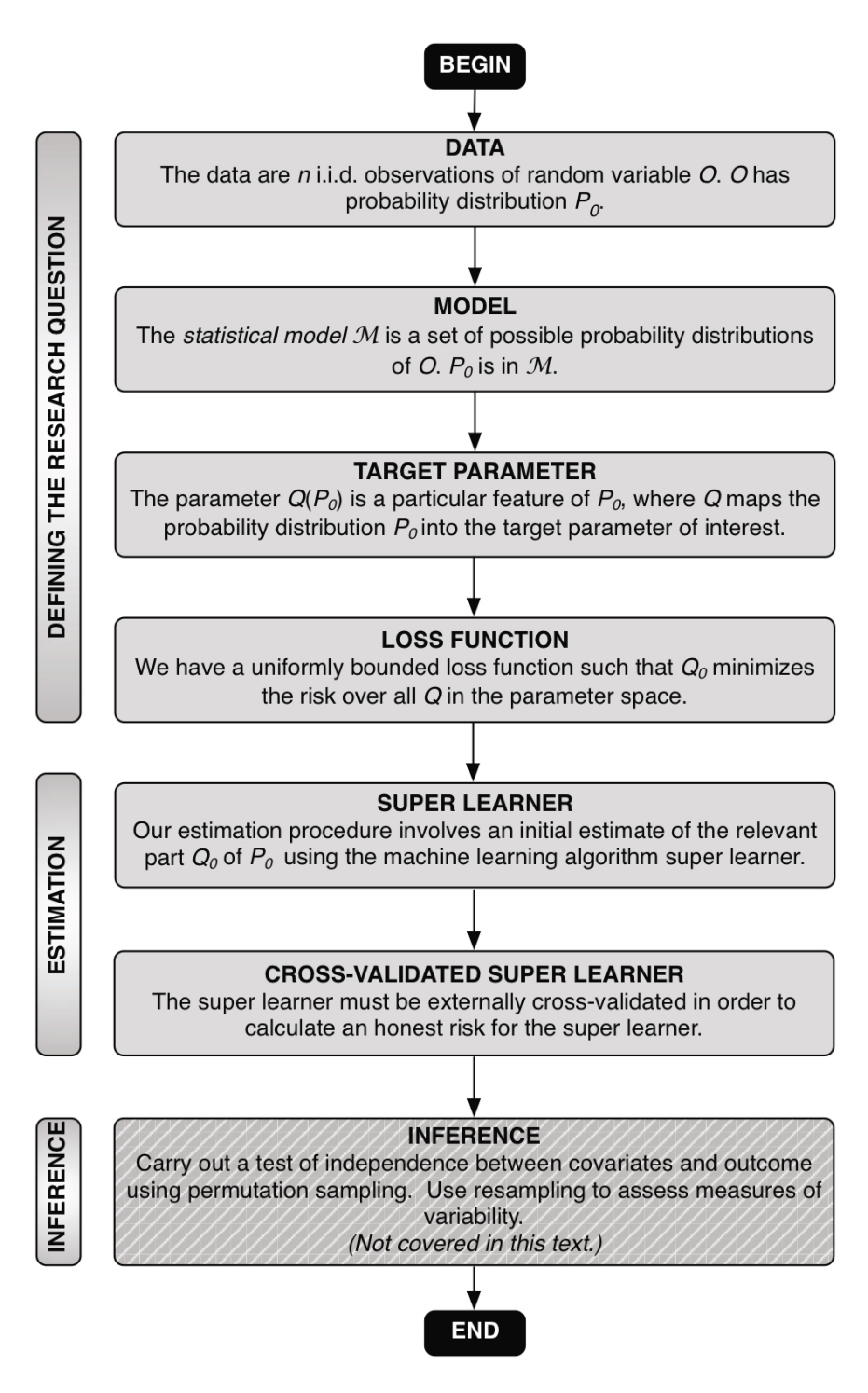

### <span id="page-35-0"></span>Ensembles - overview

(ELS Ch 16.1)

With ensembles we want to build one prediction model which combines the strength of a collection of models.

These models may be simple base models - or more elaborate models.

We have studied bagging - where we use the bootstrap to repeatedly fit a statistical model, and then take a simple average of the predictions (or majority vote). Here the base models can be trees - or other type of models.

Random forest is a version of bagging with trees, with trees made to be different (decorrelated).

<span id="page-36-0"></span>We have studied boosting, where the models are trained on sequentially different data - from residuals or gradients of loss functions - and the ensemble members cast weighted votes (downweighted by a learning rate). We have observed that there are many hyperparameters that need to be to tuned to optimize performance.

And to day - we have learned about the stacked arrentele

# <span id="page-37-0"></span>END<br>Before we start Wisdom of the crowds  $L13$ Bagging | Trees | Rendomforest  $L14$ Boosting  $int$ L12 Hyperperenter +<br>tuning L16 Stacked ersembles Evalueting and componing results レイ from prediction models

[.](#page-37-0)

<span id="page-38-0"></span>GROUP WORK

draw <sup>a</sup> concept map mind map to verbs sum up what we know about

ensemble methods

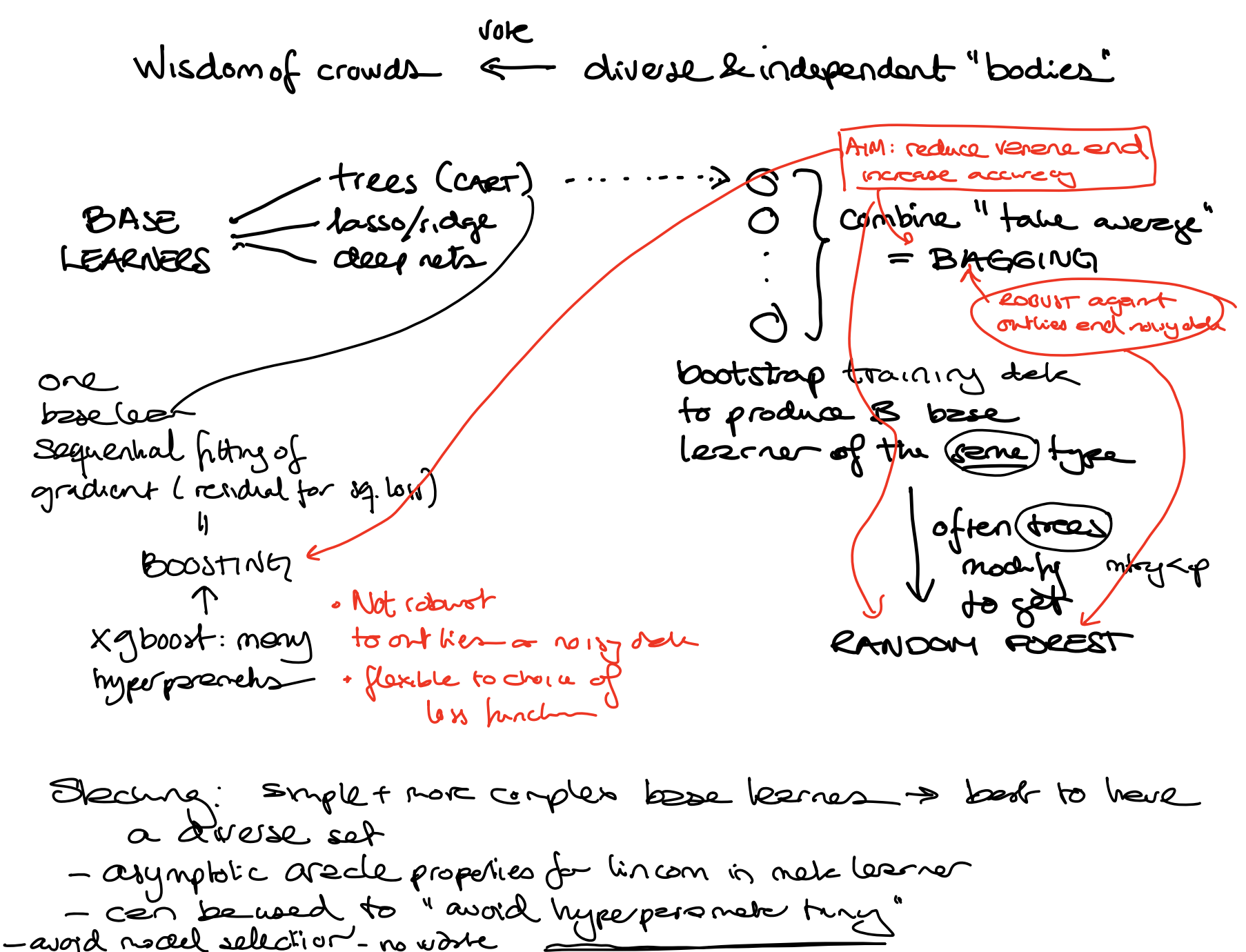